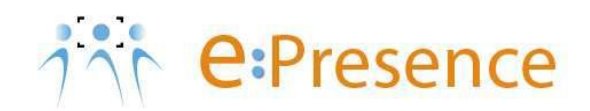

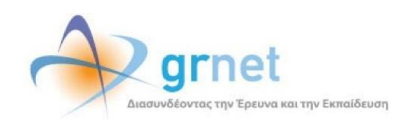

## **Υπηρεσία Τηλεδιασκέψεων**

### **e:Presence**

# **Οδηγίες χρήσης του λογισμικού της Zoom για σύνδεση σε τηλεδιάσκεψη**

**Έκδοση 4.0**

**Οκτώβριος 2024**

### **ΑΠΑΙΤΗΣΕΙΣ ΛΟΓΙΣΜΙΚΟΥ**

Η υπηρεσία e:Presence απευθύνεται κυρίως στην ακαδημαϊκή και ερευνητική κοινότητα της Ελλάδας δίνοντας τη δυνατότητα στα μέλη της να οργανώσουν και να πραγματοποιήσουν υψηλής ευκρίνειας τηλεδιασκέψεις, μειώνοντας το σχετικό κόστος μετακινήσεων και αυξάνοντας την παραγωγικότητα. Οι τηλεδιασκέψεις μέσω της υπηρεσίας e:Presence έχουν πλέον αντικαταστήσει τη συντριπτική πλειοψηφία συναντήσεων, που παραδοσιακά πραγματοποιούνταν μέσω της επιβεβλημένης φυσικής παρουσίας των συμμετεχόντων, όπως Συμβούλια Ιδρυμάτων, Συνεδριάσεις για την εξέλιξη μελών ΔΕΠ, Συναντήσεις για ερευνητικά και αναπτυξιακά προγράμματα, Επιτροπές για εξέταση μεταπτυχιακών εργασιών ή διδακτορικών διατριβών.

Η υπηρεσία τηλεδιασκέψεων e:Presence βασίζεται πάνω στην προηγμένη τεχνολογία τηλεδιασκέψεων της εταιρείας Zoom ενώ επιπλέον προσφέρει ένα εύχρηστο διαχειριστικό περιβάλλον με αυξημένες δυνατότητες και υλοποιεί μια εξαιρετικά εύκολη διαδικασία άμεσης πρόσβασης σε τηλεδιασκέψεις για τον τελικό χρήστη.

- Η μέγιστη διάρκεια μιας τηλεδιάσκεψης διαμορφώνεται στις 24 ώρες.
- Μπορούν να συμμετέχουν μέχρι και 300 χρήστες σε μια τηλεδιάσκεψη (με δυνατότητα αύξησής τους μέχρι 1000, από τις ρυθμίσεις της τηλεδιάσκεψης).
- Προτείνεται η χρήση ακουστικών.

**e:Presence** – Οδηγίες χρήσης του λογισμικού της Zoom για σύνδεση σε τηλεδιάσκεψη – Έκδοση 4.0

#### **ΧΡΗΣΗ ΖΟΟΜ CLIENT**

Η συμμετοχή σε τηλεδιάσκεψη πραγματοποιείται μέσω του Zoom client με τα βασικά κουμπιά/λειτουργίες, τα οποία περιγράφονται παρακάτω.

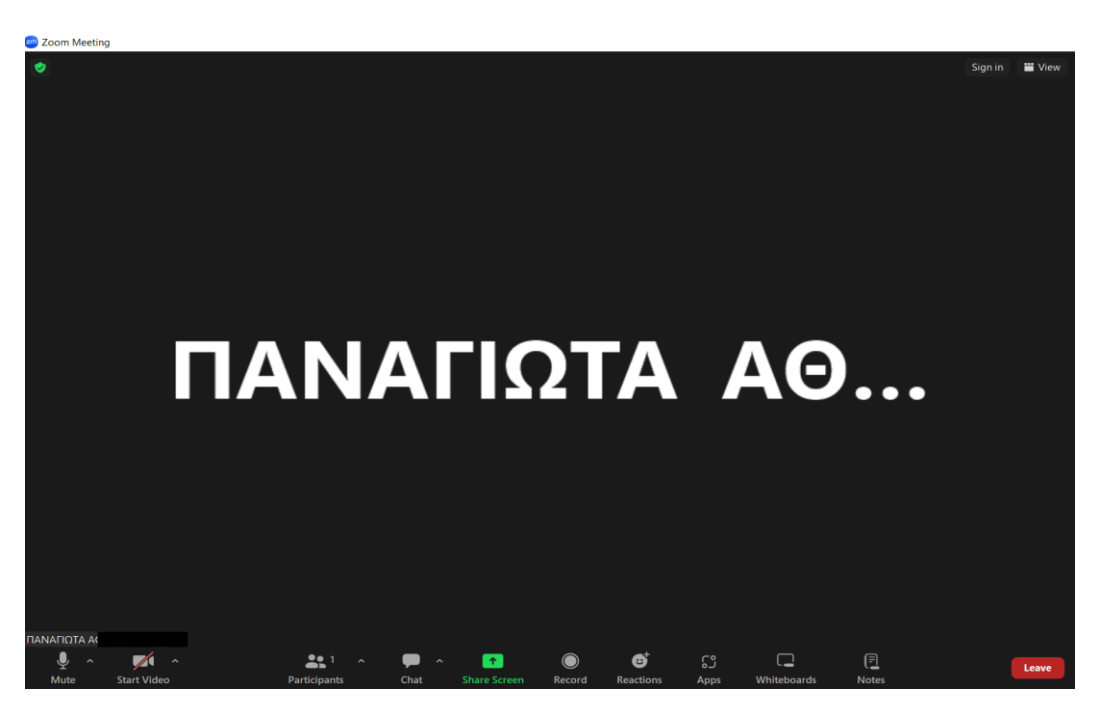

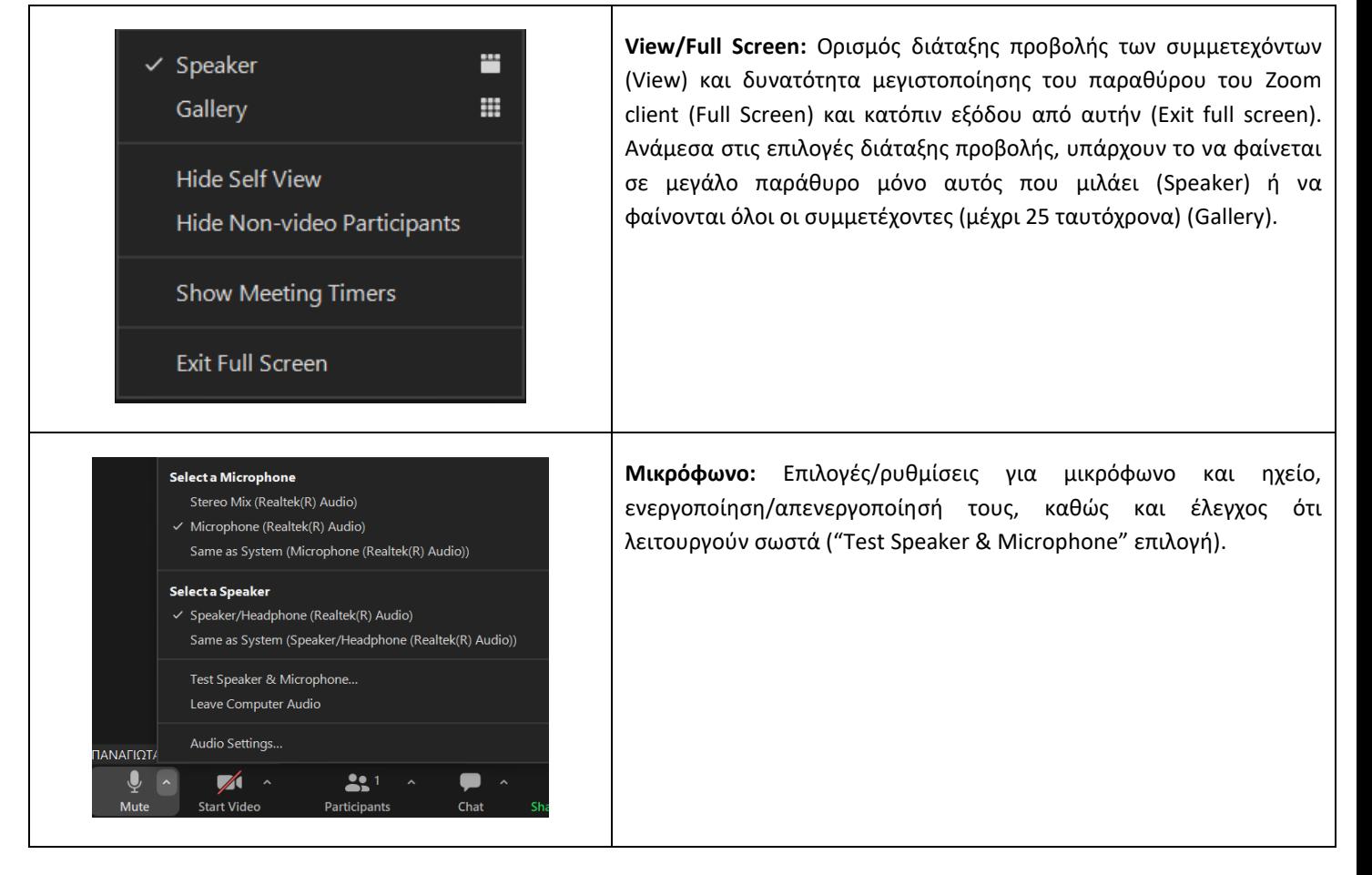

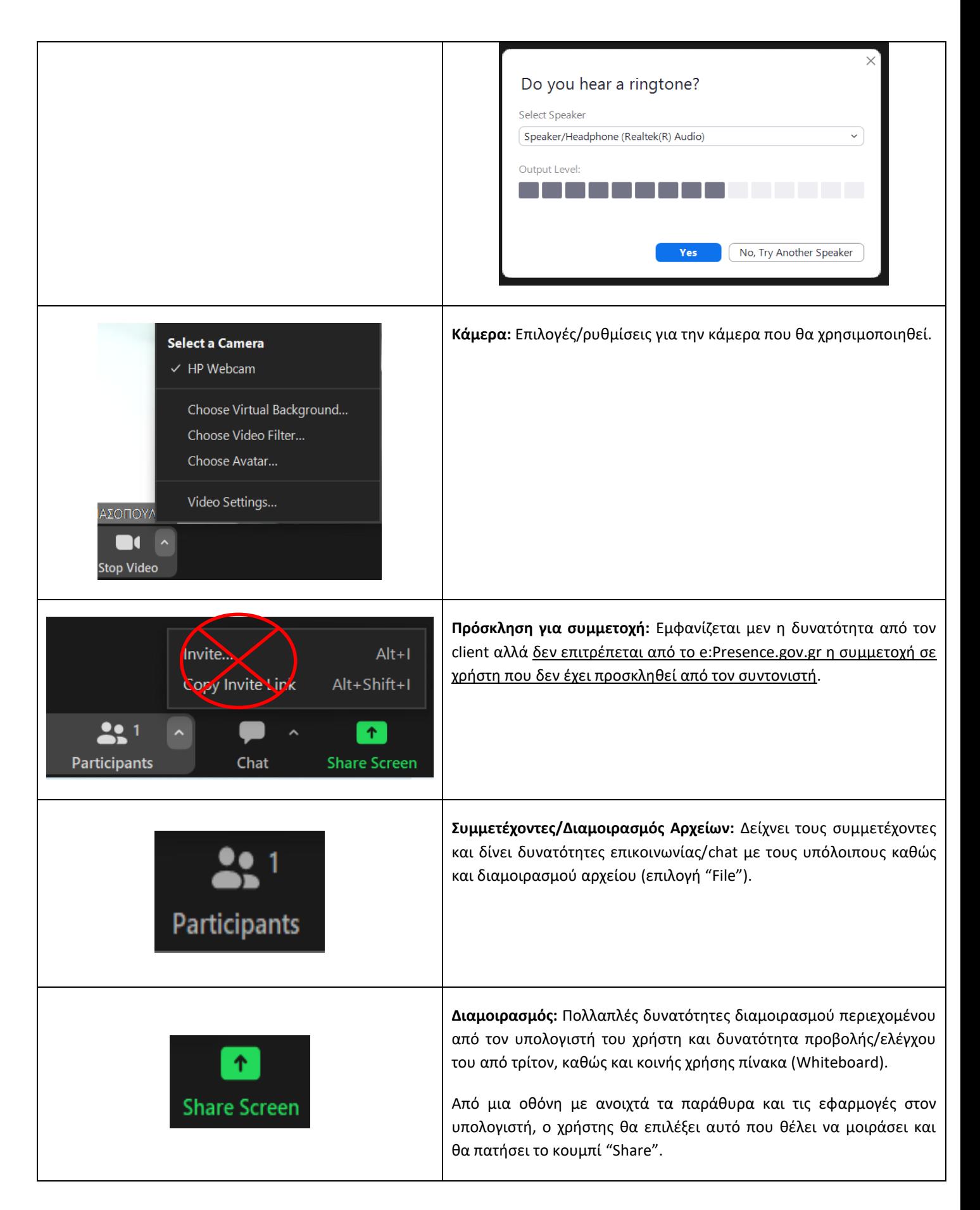

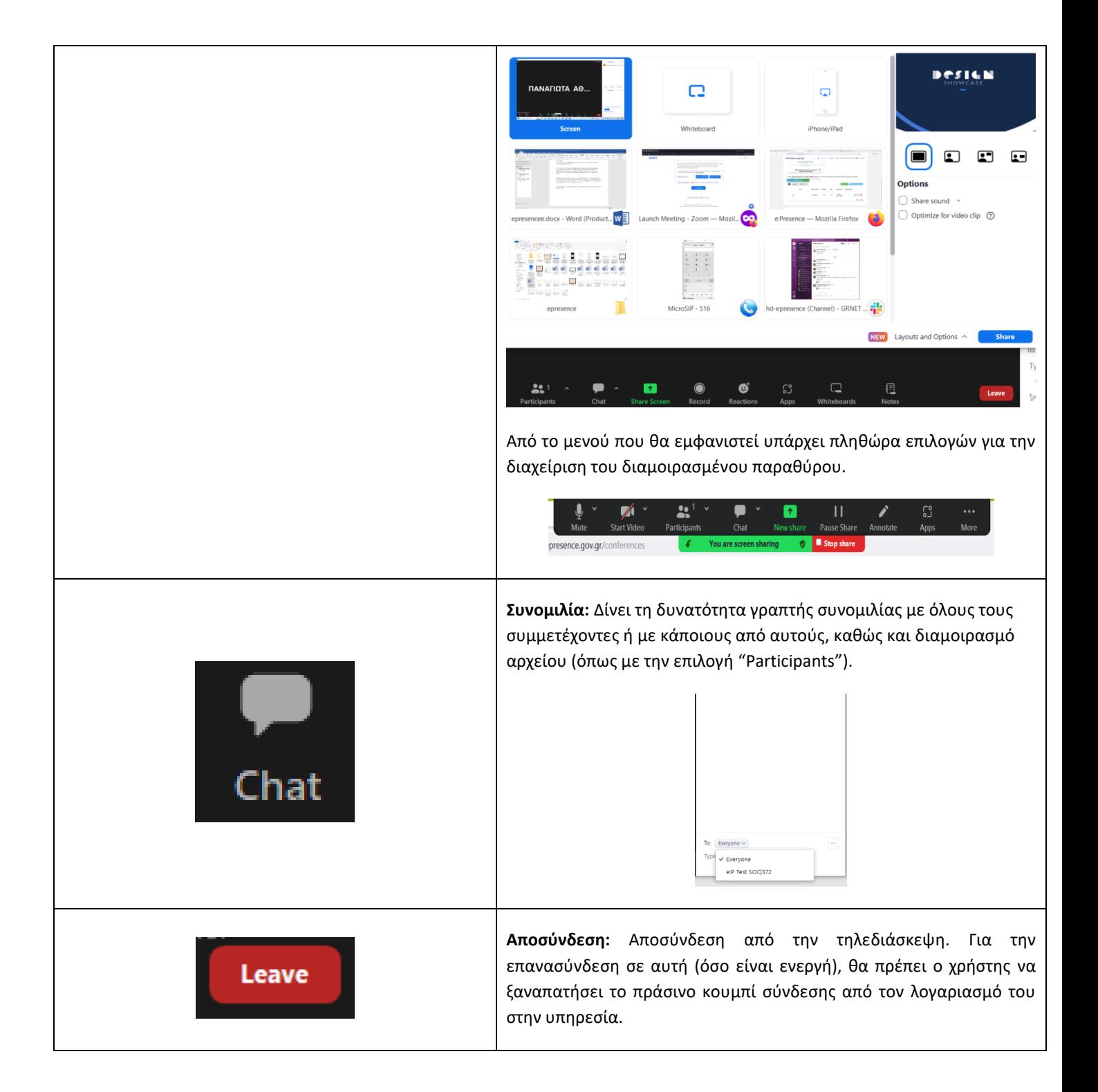